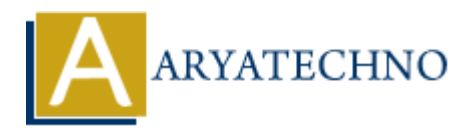

# **Understanding Views in CodeIgniter**

**Topics :** [Codeigniter](https://www.aryatechno.com/category/25/codeigniter.html) **Written on** [February 29, 2024](https://www.aryatechno.com/topics/)

In CodeIgniter, views represent the presentation layer of your application. They are responsible for generating the HTML markup and displaying data to the users. Views in CodeIgniter are typically implemented using HTML with embedded PHP code, allowing you to dynamically generate content based on data passed from the controllers.

Here's an overview of views in CodeIgniter:

#### **1. Creating Views:**

- Views are stored in the application/views directory of your CodeIgniter project.
- Each view is typically a PHP file with a .php extension.
- You can create multiple views to represent different sections or components of your application's user interface.

Example view file (welcome\_message.php):

```
<!DOCTYPE html>
<html>
<head>
        <title>Welcome to CodeIgniter</title>
</head>
<body>
        <h1>Welcome, <?php echo $username; ?>!</h1>
        <p><?php echo $message; ?></p>
</body>
</html>
           on February 29, 2024<br>
gniter, views represent the presentation layer of your application. They are responding the HTML markup and displaying data to the users. Views in Codefgruiter are typed<br>
at data passed from the con
```
# **2. Loading Views:**

- Views are loaded from within controller methods using the \$this->load->view() method.
- You pass data to the view as an associative array, which allows you to dynamically populate the view with data from the controller.

Example controller method:

```
public function index() {
     // Load view with data
     $data['username'] = 'John';
```

```
 $data['message'] = 'Welcome to my CodeIgniter application!';
 $this->load->view('welcome_message', $data);
```

```
}
```
## **3. Passing Data to Views:**

Data passed from the controller to the view can be accessed directly as PHP variables within the view file.

# **4. Using Control Structures and Helpers:**

- Views support PHP control structures such as if, else, foreach, and while, allowing you to conditionally display content or iterate over data.
- You can use CodeIgniter's built-in helpers and libraries within views to perform common tasks such as form input generation, URL creation, and data formatting.

### **5. Separation of Concerns:**

- Views should focus solely on presentation logic and user interface elements.
- Avoid placing complex business logic or database queries directly in views. Use controllers and models for data retrieval and manipulation.

### **6. View Templates and Layouts:**

- CodeIgniter allows you to create view templates and layouts to encapsulate common page elements such as headers, footers, and navigation bars.
- You can use view partials or layout libraries to create reusable components that can be included in multiple views.

# **7. View Caching:**

- CodeIgniter provides built-in support for view caching, allowing you to cache entire views or fragments of views to improve performance. • Views support PHP control structures such as if, else, foreach, and while, allowing<br>conditionally display content or iterate over data.<br>You can use Codelgmiter's built-in helpers and libraries within views to perform co
	- Caching can be enabled and configured in the view files or through the configuration settings.